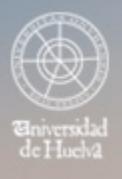

# ESCUELA TÉCNICA SUPERIOR DE INGENIERÍA **GUIA DOCENTE**

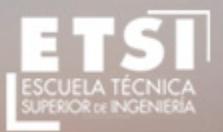

CURSO 2017/2018

# **Máster Oficial en Ingeniería de Montes**

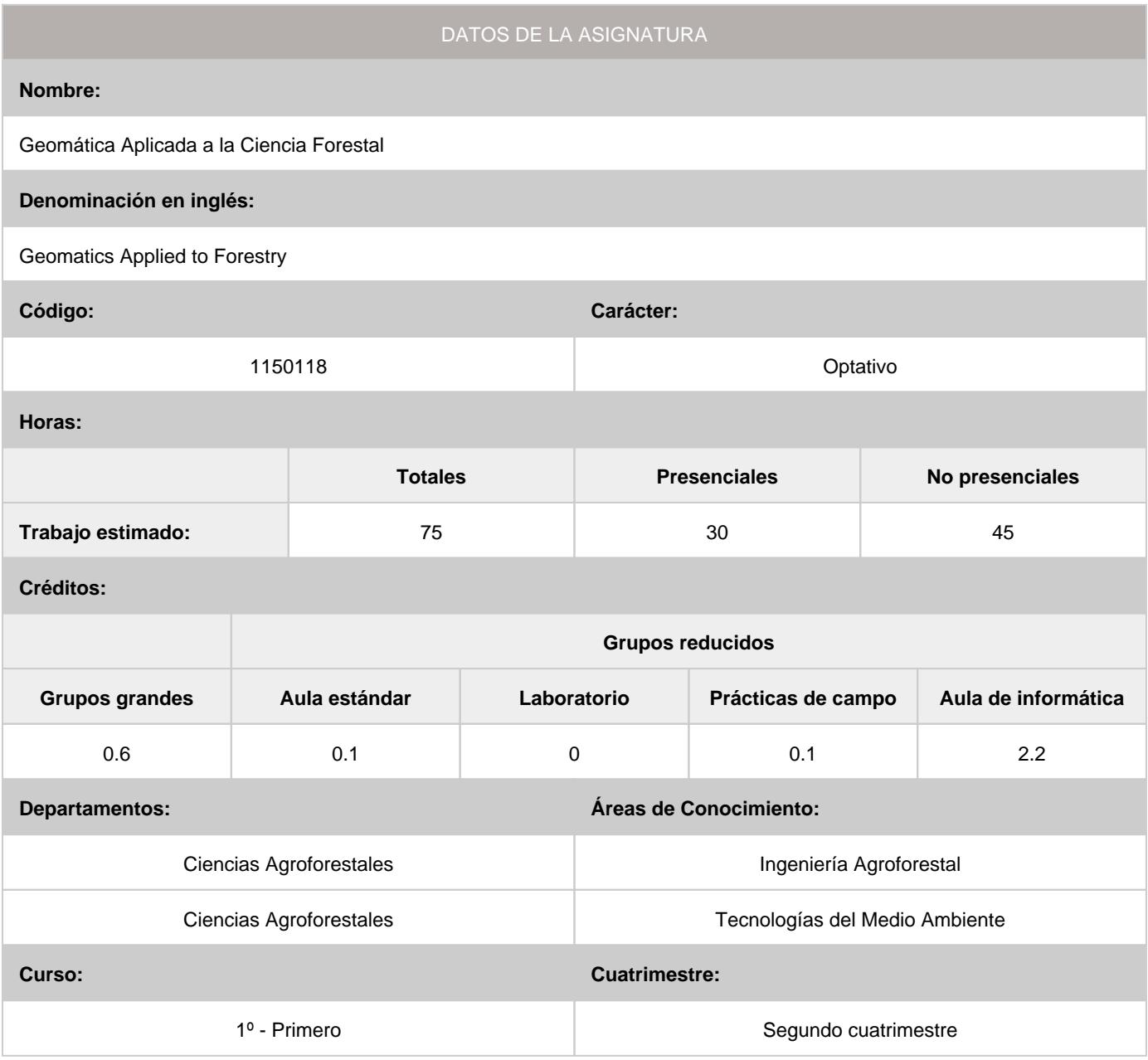

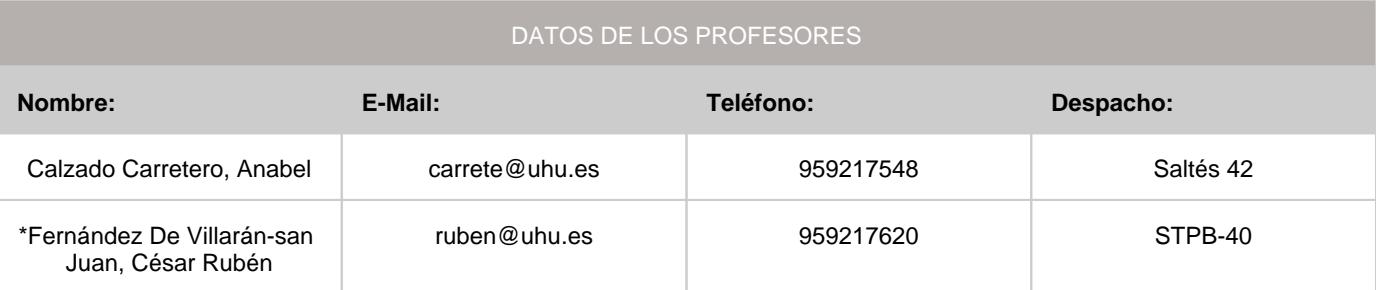

\*Profesor coordinador de la asignatura

[Consultar los horarios de la asignatura](http://www.uhu.es/etsi/informacion-academica/informacion-comun-todos-los-titulos/horarios-2/)

# DATOS ESPECÍFICOS DE LA ASIGNATURA

#### **1. Descripción de contenidos**

1.1. Breve descripción (en castellano):

- Captura, tratamiento de información geográfica. •
- Análisis e interpretación de información geográfica. •

1.2. Breve descripción (en inglés):

- Capturing, processing of geographic information. •
- Analysis and interpretation of geographic information

#### **2. Situación de la asignatura**

#### 2.1. Contexto dentro de la titulación:

En las últimas décadas se han desarrollado nuevas herramientas de información, evaluación y modelización espacial con numerosas aplicaciones a la gestión de los montes, aplicándose cada vez con más frecuencia en aspectos tales como los inventarios de ecosistemas y recursos, modelización de hábitat, o el cambio climático.

Una de estas herramientas es la tecnología LiDAR (Light Detection and Ranging o Laser Imaging Detection and Ranging), la cual se han convertido en los últimos años en una herramienta imprescindible para estudiar y gestionar los ecosistemas forestales.

Las asignatura de geomática se encuadra dentro de la línea de especialización de técnología del Master de Montes.

#### 2.2. Recomendaciones:

- Conocimientos básicos sobre Sistemas de Información Geográfica y software ARCGIS. •
- Nociones generales sobre Inventariación Forestal y Estadística Aplicada. •

#### **3. Objetivos (Expresados como resultados del aprendizaje):**

El alumno adquirirá los conocimientos necesarios para analizar, manejar e interpretar datos LíDAR, así como su aplicación al inventario y a la cartografía de interés forestal.

#### **4. Competencias a adquirir por los estudiantes**

#### 4.1. Competencias específicas:

#### 4.2. Competencias básicas, generales o transversales:

- **CB6:** Poseer y comprender conocimientos que aporten una base u oportunidad de ser originales en el desarrollo y/o aplicación de ideas, a menudo en un contexto de investigación •
- **CB7:** Que los estudiantes sepan aplicar los conocimientos adquiridos y su capacidad de resolución de problemas en entornos nuevos o poco conocidos dentro de contextos más amplios (o multidisciplinares) relacionados con su área de estudio
- **CB8:** Que los estudiantes sean capaces de integrar conocimientos y enfrentarse a la complejidad de formular juicios a partir de una información que, siendo incompleta o limitada, incluya reflexiones sobre las responsabilidades sociales y éticas vinculadas a la aplicación de sus conocimientos y juicios
- **CB9:** Que los estudiantes sepan comunicar sus conclusiones y los conocimientos y razones últimas que las sustentan a públicos especializados y no especializados de un modo claro y sin ambigüedades
- **CB10:** Que los estudiantes posean las habilidades de aprendizaje que les permitan continuar estudiando de un modo que habrá de ser en gran medida autodirigido o autónomo. •
- **CG2:** Capacidad para diseñar, dirigir, elaborar, implementar e interpretar proyectos y planes de actuación integrales en el medio natural •

# **5. Actividades Formativas y Metodologías Docentes**

# 5.1. Actividades formativas:

- Sesiones de Teoría sobre los contenidos del Programa. •
- Sesiones Prácticas en Laboratorios Especializados o en Aulas de Informática. •
- Sesiones de Campo de aproximación a la realidad Industrial. •
- Actividades Académicamente Dirigidas por el Profesorado: seminarios, conferencias, desarrollo de trabajos, debates, tutorías colectivas, actividades de evaluación y autoevaluación. •

#### 5.2. Metologías docentes:

- Clase Magistral Participativa. •
- Desarrollo de Prácticas en Laboratorios Especializados o Aulas de Informática en grupos reducidos. •
- Desarrollo de Prácticas de Campo en grupos reducidos. •
- Resolución de Problemas y Ejercicios Prácticos. •
- Tutorías Individuales o Colectivas. Interacción directa profesorado-estudiantes. •
- Planteamiento, Realización, Tutorización y Presentación de Trabajos. •
- Conferencias y Seminarios. •
- Evaluaciones y Exámenes. •

#### 5.3. Desarrollo y justificación:

La docencia de la asignatura se organiza en sesiones de grupos grandes (teoría) y sesiones de grupos pequeños (prácticas), según el horario oficial.

Sesiones de grupos grandes: En las sesiones de grupo grande se dedicará entre el 60 y el 75% del tiempo a exposiciones académicas de teoría en las que se impartirán los conceptos básicos de la asignatura con la ayuda de presentaciones informatizadas; el tiempo restante (al inicio, al final o durante la exposición teórica) se dedicará a la realización actividades que permitan fijar mejor los conceptos y facilitar su comprensión; estas actividades consistirán en pequeños ejercicios (con o sin trabajo personal previo del alumno): lectura de artículos periodísticos o técnicos, rondas de opinión, exposición de pequeñas investigaciones, etc. En todas las actividades indicadas, incluidas las exposiciones teóricas se fomentará la participación de los alumnos. Aquellos temas que lo precisen se verán complementados con sesiones académicas de resolución de problemas. Siempre que exista disponibilidad, se solicitará la presencia de un profesional relacionado con la materia, para impartir un seminario-coloquio con los alumnos. Esta actividad esta dirigida a la consecución de las competencias CB6, CB7, CB8, CB10 y CG2

Desarrollo de sesiones prácticas: Las prácticas en grupos pequeños se desarrollarán en el horario que se establezca oficialmente. Las prácticas se ubicarán en aula de informática. Con el desarrollo de esta actividad se pretende que el alumno adquiera las competencias CB7, CB8, CB10 y CG2.

Práctica de campo: Se realizará una única salida de campo. Durante esta visita se realizará la toma de datos de una parcela de inventario para su contraste con datos LíDAR. Dirigida a cumplimentar la competencia CG2.

# **6. Temario desarrollado:**

#### **Terma 1: Introducción a la Tecnología LiDAR.**

- Fundamentos de la tecnología LiDAR •
- Tipos de sistemas LiDAR y clasificación •
- Aplicaciones de la tecnología LiDAR •
- **Tema 2: Planificación de un vuelo LiDAR.**
- Planificación de los trabajos LiDAR con fines Forestales **(P1)**
- **Tema 3: Accesibilidad y procesado de datos de LiDAR (P2)**
	- Datos PNOA
	- LiDAR online •
	- Programas Informáticos para el tratamiento de datos LiDAR. •
- **Tema 4: Los ficheros LiDAR (P3)**
	- Estructura de los ficheros LAS y LAZ •
	- Información disponible en un fichero LíDAR
	- Las características de las nube de puntos •
	- Visualización de ficheros LiDAR en 2d y 3d con ArcGis •
- Obtención de la estadística básica y métrica de un fichero LiDAR con ArcGis •

# **Tema 5: Procesado básico de datos LiDAR (P4)**

- Las intensidades de rebote LiDAR y su utilidad •
- Diferencias entre los MDT, los MDS y los MDV •
- Obtención de capas cartográficas con ArcGIS •
- **Tema 6: Aplicaciones LiDAR a la selvicultura (P5)**
	- Introducción al inventario forestal con LiDAR
	- Estimación de la fracción de cabida cubierta con LiDAR y ArcGIS. •
	- Primera evaluación de la Biomasa a partir de datos LiDAR y ArcGis. •
- **Tema 7: Diseño de un inventario forestal con datos LíDAR**
- Diseño del muestreo. •
- Toma de datos de campo.
- **Tema 8: Manejo de datos LíDAR en un inventario forestal**
	- Obtención de las métricas lidar. **(P6)** •
	- Modelización de las relaciones entre las métricas LíDAR y los datos de campo**.(P7)** •
	- Validación de los modelos. **(P8)** •
- **Tema 9: Obtención de resultados del inventario LíDAR (P9)**
	- Integración de los resultados del inventario en un SIG.
	- Presentación de los resultados. •

**Observaciones: Dada la baja carga teórica de la asignatura, el temario presentado corresponde con una estructura de la asignatura en la cual en cada tema se hace una introducción teórica neceasría para la resolución de las prácticas, numeradoas como "Pi".**

# **7. Bibliografía**

#### 7.1. Bibliografía básica:

Consejería de Medio Ambiente de la Junta de Andalucía. (2004). Manual de ordenación de montes de Andalucía. Sevilla. 356 pp.

ESRI.[en linea].(2011). Lidar Analysis in ArcGIS® 10 for Forestry Applications. An Esri ® White Paper .New York. http://www.esri.com/library/whitepapers/pdfs/lidar-analysis-forestry-10.pdf

Fabra Crespo, M (2012). Aplicaciones de la tecnología LíDAR al sector forestal y comparación de costes frente a metodologías tradicionales. Montes: revista de ámbito forestal, 110:33-37.

Mancebo Quintana, S.; Ortega Pérez, E.; Valentín Criado, A. C.; Martín Ramos, B.; Martín Fernández, L., 2008. "LibroSIG: aprendiendo a manejar los SIG en la gestión ambiental".Madrid, España

McGaughey, R.J. [en línea]. (2009). Fusion/LDV: Software for LíDAR Data Analysis and Visualization. US Department of Agriculture, Forest Service, Pacific Northwest Research Station, Seattle, USA. 123 pp.

http://forsys.cfr.washington.edu/fusion/FUSION\_manual.pdf

Rondeux, J. (1993). Le mesure des arbres et des peuplements forestieres. Le Presses Agronomiques de Gembloux. Gembloux. 521 pp. (Traducido al castellano por Arturo Díaz de Barrionuevo en 2010 bajo el título "Medición de árboles y masas forestales" y editado por Mundi-Prensa, Madrid).

#### **Recursos On line SIG:**

• Ayuda online de ArcGis: http://resources.arcgis.com/en/help/main/10.2/

7.2. Bibliografía complementaria:

Condés, S.; Fernández-Landa, A.; Rodríguez, F. (2013). Influencia del inventario de campo en el error de muestreo obtenido en un inventario con tecnología LíDAR. En: 6º Congreso Forestal Español (Vitoria-Gasteiz).

http://www.congresoforestal.es/actas/doc/6CFE/6CFE01-432.pdf

González-Ferreiro E.; Diéguez-Aranda U.; Miranda, D. (2012). Estimation of stand variables in Pinus radiata D. Don plantations using different LiDAR pulse densities. Forestry 85: 281-292. http://dx.doi.org/10.1093/forestry/cps002 González-Ferreiro, E.M.; Miranda, D.; Barreiro-Fernandez, L.; Bujan, S.; García-Gutiérrez, J. Diéguez-Aranda, U. (2013). Modelling stand biomass fractions in Galician Eucalyptus globulus plantations by use of different LíDAR pulse densities. Forest Systems 22 (3): 510-525. http://dx.doi.org/10.5424/fs/2013223-03878

Mauro Gutiérrez, F.; Hernando Gallego, A.; García Abril, A.; Núñez Martí, M.; Martín-Fernández, S.; Rosario Tejera, R. (2013) Delineación de rodales para la ordenación forestal a partir de información LíDAR En: 6º Congreso Forestal Español (Vitoria-Gasteiz). http://www.congresoforestal.es/actas/doc/6CFE/6CFE01-481.pdf

Næsset E. (2002). Predicting forest stand characteristics with airborne scanning laser using a practical two-stage procedure and field data. Remote Sens Environ 80: 88-99. http://dx.doi.org/10.1016/S0034-4257(01)00290-5

#### **8. Sistemas y criterios de evaluación.**

8.1. Sistemas de evaluación:

- Examen de teoría/problemas •
- Seguimiento Individual del Estudiante •
- Examen de prácticas •

#### 8.2. Criterios de evaluación y calificación:

De forma general la evaluación se efectuará a partir de las siguientes componentes:

Examen teoría/prácticas: El examen podrá incluir un número variable de preguntas del tipo "cuestiones breves" y de "elección de respuesta (test)". La parte práctica constará de un número variable de supuestos prácticos a desarrollar por el alumno. Se trata de evaluar la adquisición de las competencias CB6, CB7, CB8, CB10 Y CG2.

También se valorará la participación en las clases teórico y prácticas (competencia CB9). El examen tendrá un peso del 70% con respecto a la nota final y el seguimiento individual del alumno se valorará con un peso del 30%.

# **9. Organización docente semanal orientativa:**

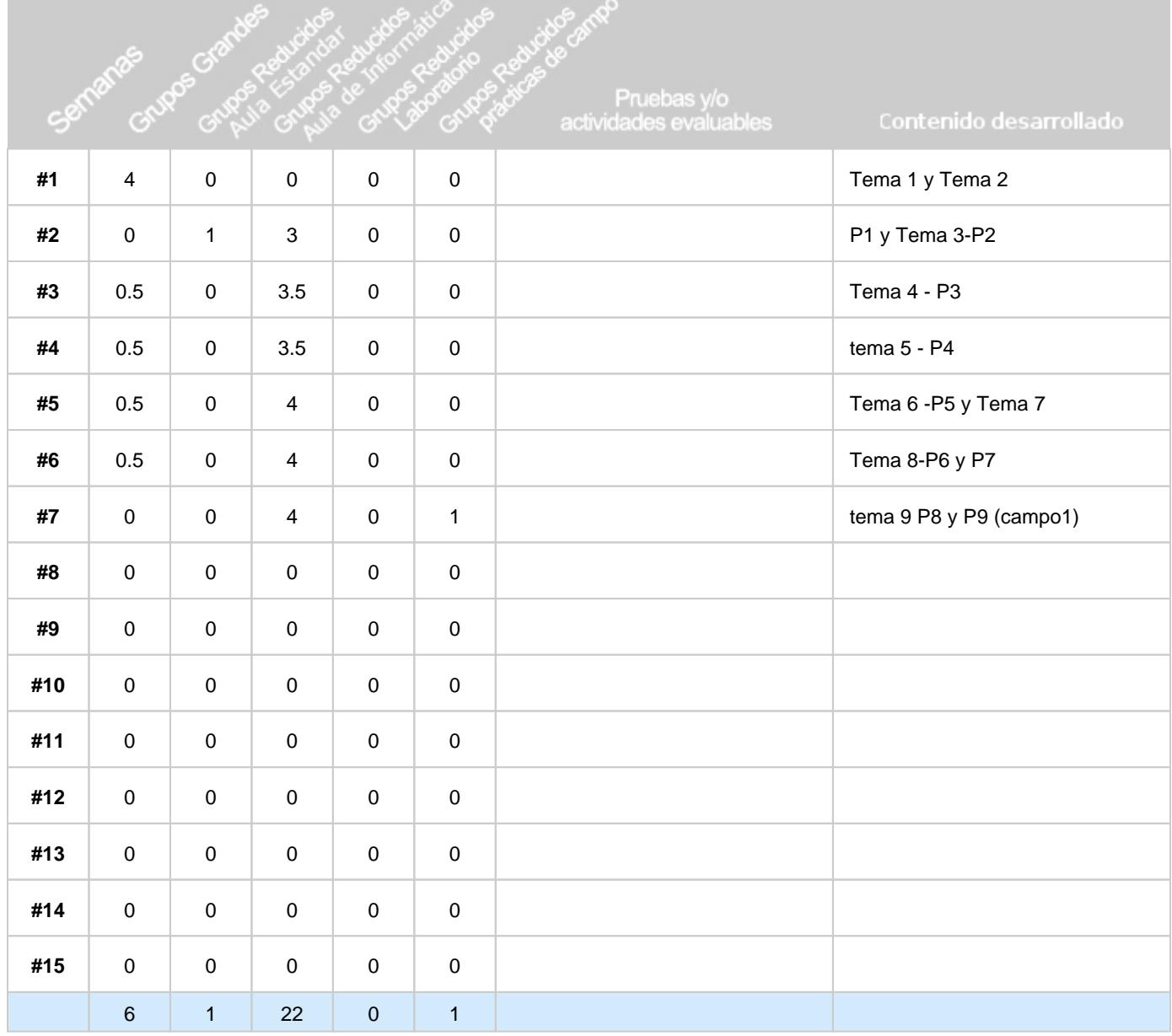